#### **Funkce vracející funkce**

- funkce může být nejen argumentem, ale také výsledkem funkce
- příklad: vybrat odpovídající aritmetickou funkci (define (**vyberfunkci** jmeno) (cond  $[$ (string=? jmeno "+") +] *není na začátku*
	- [(string=? jmeno "–") –] ... ))
- *seznamu nevolá se, ale použije jako hodnota*
- ((vyberfunkci "+") 79 28)  $\rightarrow$  107

*vyhodnocením vznikne funkce a zavolá se*

### **Vytváření specifických funkcí**

- typická funkcionální abstrakce: (define (**generator** X) (local ( (define (**F** *argumenty*) *výraz*) ) **F** ))
- výsledkem je funkce F přijímající *argumenty*
- lokální definice F je uchována
- *výraz* v těle funkce zpravidla závisí na X (parametrizuje vytvářenou funkci)

#### **Příklad: generátor filtrů**

(define (**filtrgen** podmínka?) (local ( (define (**filtr** L) (cond [(empty? L) '()] [(podmínka? (car L)) (cons (car L) (filtr (cdr L)))] [else (filtr (cdr L))] )) ) filtr )) (define **vyberkladne** (filtrgen positive?)) (vyberkladne '(26 –8 31 90 –84 0 –57))

#### **Dvě úrovně abstrakce**

#### **generické funkce**

- chování definováno (funkcionálním) argumentem
- konvenčnější přístup

#### **generátory funkcí**

- vytvářejí funkce na žádost
- obecný vzor, přizpůsobený konkrétní potřebě argumentem (často funkcionálním)
- používají se k vytváření konkrétních funkcí

#### **Příklad: numerická derivace**

- chceme znát derivaci funkce v určitém bodě
- numerické řešení: odhadneme pomocí dvou blízkých bodů

$$
f'(x) = \frac{f(x+\epsilon) - f(x-\epsilon)}{2\epsilon}
$$

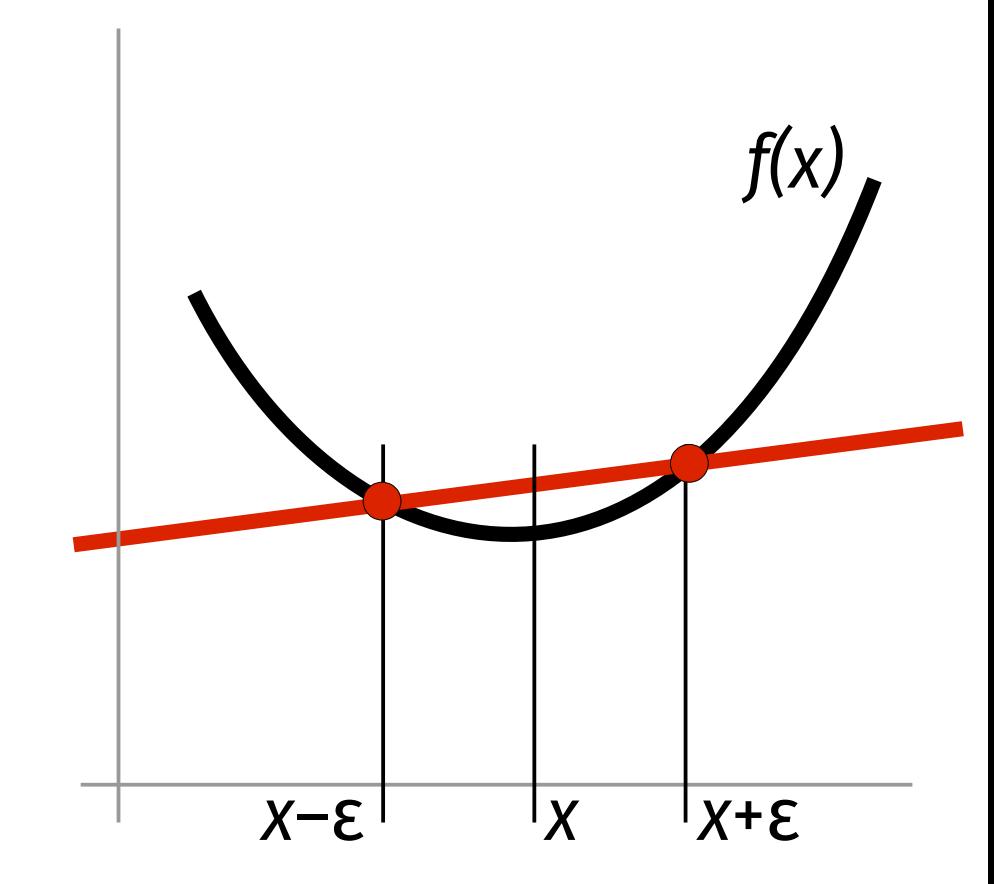

#### **Numerická derivace**

```
(define (d/dx f)
   (local (
      (define epsilon 0.001)
      (define (deriv x)
          (/ (– (f (+ x epsilon)) (f (– x epsilon))
             (* 2 epsilon)))
   deriv
   ))
(define sqrderiv (d/dx sqr))
; počítá derivaci x<sup>2</sup> v libovolném x
```
## **Funkce 1. třídy**

- first-class functions
- funkce je hodnota jako každá jiná lze ji
	- předávat jako argument
	- vracet jako výsledek
	- ukládat do proměnných a datových struktur
- jeden z požadavků na "opravdové" funkcionální jazyky

### **Jak na pomocné funkce**

- definování pomocných funkcí může být nešikovné
- $\blacksquare$  např. chceme derivační funkci pro x<sup>2</sup> + x (define **derivace** (local ( (define (**f** x) (+ (sqr x) x)) )

 $(d/dx f))$ 

nebo lze local použít tam, kde ho potřebujeme (define **derivace**

(d/dx (local ( (define (**f** x) (+ (sqr x) x)) ) f)))

# **Lambda výrazy (1)**

- druhá varianta je lákavá, ale local je v ní poněkud navíc – komplikuje syntaxi
- Scheme nabízí kratší variantu: lambda
- (v DrRacket Intermed. Student with Lambda a víc)
- syntaxe lambda výrazu: **(lambda (***argumenty***)** *výraz***)**
- definuje anonymní funkci; *výraz* je tělem funkce, využívají se v něm *argumenty*
- à la define bez jména funkce

# **Lambda výrazy (2)**

- lambda výraz popisuje, jak z hodnot argumentů vypočíst hodnotu funkce
- funkci definovanou pomocí lambda nelze později volat (nemá jméno), ale lze ji použít jako hodnotu funkcionálního argumentu jiné funkce nebo uložit do konstanty – tím jméno dostane
- náš derivační příklad: (define derivace (d/dx **(lambda (x) (+ (sqr x) x))**) )

# **Lambda výrazy (3)**

- lambda výraz (lambda (*arg1* ... *argN*) *výraz*) lze chápat jako (local ( (define (*jméno arg1* ... *argN*) *výraz*) ) jméno)
- ve *výrazu* se ale nesmí vyskytovat *jméno* omezení pro rekurzivní funkce

# **Lambda výrazy (4)**

- vyhodnocením lambda výrazu vznikne funkce (čili oficiálně hodnota) popisující vztah argumenty → výsledek
- lze ji zavolat (ale nemá valný smysl): (**(lambda (a b) (sqrt (+ (sqr a) (sqr b))))** 3 4)
- **doporučení:** lambda výrazy se hodí pro nerekurzivní funkce, které potřebujete definovat jednorázově jako funkcionální argument jiné funkce

#### **Uchovávání hodnot**

- hodnoty a mezivýsledky standardně předávány v argumentech/výsledcích funkcí
- lze uložit permanentně **(set!** *proměnná**výraz***)**
	- v DrRacket vyžaduje alespoň Advanced Student
	- proměnná musí být dříve zavedena pomocí define
	- účinek je globální i když provedete uvnitř funkce, hodnota už zůstane změněna
	- prázdný výsledek (void) cílem je změnit definici, ne generovat hodnotu

#### **Příklad globální změny**

```
(define x 5)
(define (x-add! a)
   (local (
       (define nic (set! x (+ x a)))
        )
       x
    ))
x
(x-add! 8)-x
                             \blacktriangleright 5
                             \blacktriangleright 13
                             -13
```
### **Příprava definic**

- použití local pro nastavení hodnoty je neorganické, viz umělá konstanta nic v předchozím příkladu
- **(begin** *výraz1*

**...** *výrazN***)**

- vyhodnotí postupně všechny výrazy, výsledky prvních N – 1 ignoruje, výsledek posledního je celkovým výsledkem
- počáteční výrazy typicky set!

#### **Globální změna lépe**

```
(define x 5)
(define (x-add! a)
  (begin
     (set! x (+ x a))
     x
   ))
x
(x-add! 8)
x
```
#### **Globální datové struktury**

- změny globálních datových struktur jsou typickou aplikací set!
- např. přidání do starého známého telefonního seznamu (globální definice telseznam): (define (**pridej-osobu!** jmeno cislo) (set! **telseznam** (cons (make-osoba jmeno cislo) telseznam)))

#### **Komentáře**

- popis funkce v komentáři by měl zmiňovat účinek na globální datové struktury
- ; pridej-osobu!: řetězec číslo -> void ; přidá novou strukturu osoba do glob. telseznam (define (**pridej-osobu!** jmeno cislo)
- samostatný komentář by měl popisovat vlastní datovou strukturu
- jména funkcí měnících globální proměnné bývá zvykem zakončovat **!**

#### **set! a funkce**

- pomocí set! lze změnit i tělo funkce (define (**f** x) (\* x x x))  $(f 2) ... 8$ (set! **f** (lambda (x) (\* x x x x)))  $(f 2)$  ... 16
- změna může být radikálnější lze změnit počet parametrů, ale i z funkce udělat konstantu a naopak
	- (set! **f** 33)
	- (f 2) ... chyba, f už není funkce

## **Funkcionální hodnoty (1)**

- definice funkce vlastně zavádí novou konstantu, jejíž hodnotou je **lambda-výraz odpovídající tělu**
- (define (**f** x) (\* x x x)) znamená interně (define **f** (lambda (x) (\* x x x)))
- případná rekurze v těle nevadí funkce volá hodnotu konstanty, shodou okolností sama sebe

## **Funkcionální hodnoty (2)**

- definice funkce přiřazením jiné funkce přiřadí tělo, pozdější změna přiřazené funkce se neprojeví
- například  $(\text{define } (\mathbf{f} \times) (\star \times \times \times))$   $f = (lambda(x) (\star \times \times \times))$ (define **g** f) (set! **f** (lambda (x) (\* x x x x)))  $(f 2)$  ... 16  $(g 2) ... 8$  $g = (lambda(x) (* x x x))$  $f = (lambda(x) (* x x x x))$
- něco jiného by bylo (define (**g** x) (f x))

### **Funkcionální hodnoty (3)**

pozor na rekurzi

```
 (define (delka L)
    (cond [(empty? L) 0]
            [else (+ 1 (delka (cdr L)))]
    ))
```

```
(define g delka)
(set! delka "nic nebude")
(g '(a b c)) ... havaruje – obsahuje volání delka, to 
ale už není funkce (resp. lambda výraz)
```
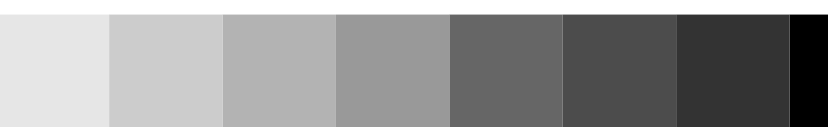

### **Změny datových struktur**

- při nastavení Advanced Student přidává DrScheme při definici datové struktury (define-struct kontakt (jmeno telefon)) navíc další dvě funkce:
	- (set-kontakt-jmeno! *struktura nové\_jméno*)
	- (set-kontakt-telefon! *struktura nový\_telefon*)
- umožňují změnit hodnotu položky v existující datové struktuře
- označovány jako **mutátory**

### **Chování datových struktur (1)**

- nekopírují se, ale sdílejí
- připomíná chování dat přístupných přes ukazatele
- (define **raz** (list (make-kontakt "Hugo" 12345))) (define **dva** (list (car raz))) (set-kontakt-telefon! (car **raz**) 67890) (kontakt-telefon (car **dva**)) ... vydá 67890

### **Chování datových struktur (2)**

- při definici (define **prvy** (make-kontakt "Hugo" 12345)) (define **druhy** prvy)
- interně proběhne něco jako (define struktura1 (make-kontakt "Hugo" 12345)) (define **prvy** struktura1) (define **druhy** struktura1)

#### **Omezení set!**

- není funkční hodnotou nelze např. (aplikuj set! cosi) (define nastav! set!)
- argument určující proměnnou musí být fixní, nelze (set! (if (odd? x) licha suda) 1)
- pro mutátory tato omezení neplatí

### **Zapouzdření**

- lokální definice s přístupovou funkcí, která ji mění pomocí set!, se stává trvalou
- lze zavést cosi jako nový typ, jehož instance pak slouží k uložení konkrétních hodnot
- jeden z pilířů striktního objektově orientovaného programování – uložená hodnota je dostupná jen prostřednictvím přístupových funkcí
- **uzávěr (closure)** okolí funkce (lokální definice) zůstává, dokud funkce existuje

# **Příklad: Čítač (1)**

■ funkce, která vytvoří čítač (výsledkem volání je funkce pridej využívající lokální čítač): (define (**novy-citac**) (local ( (define **citac** 0) (define (**pridej**) (begin (set! **citac** (+ 1 citac)) citac)) ) pridej )) *novy-citac vrací přístupovou funkci zvýší čítač o 1 a vydá jeho aktuální hodnotu lokální proměnná – existuje, dokud existuje funkce pridej*

# **Příklad: Čítač (2)**

 použijeme v programu počítajícím sudá/lichá čísla: (define **suda** (novy-citac)) (define **licha** (novy-citac)) (define (**pocitej** L) (cond [(empty? L) (list (– (suda) 1) (– (licha) 1))] [(odd? (car L)) (begin (licha) (pocitej (cdr L)))] [else (begin (suda) (pocitej (cdr L)))] *výsledkem dvouprvkový seznam obsahující počet sudých a lichých čísel*

))

## **Více přístupových funkcí**

- často je třeba více než jedna přístupová funkce
- např. čítač:
	- zvýšení
	- zjištění aktuální hodnoty
	- reset na nulu
- funkce definovány lokálně
- řešení: výsledkem bude řídicí funkce, která podle hodnoty parametru provede jednu z lokálních

# **Lepší čítač (1)**

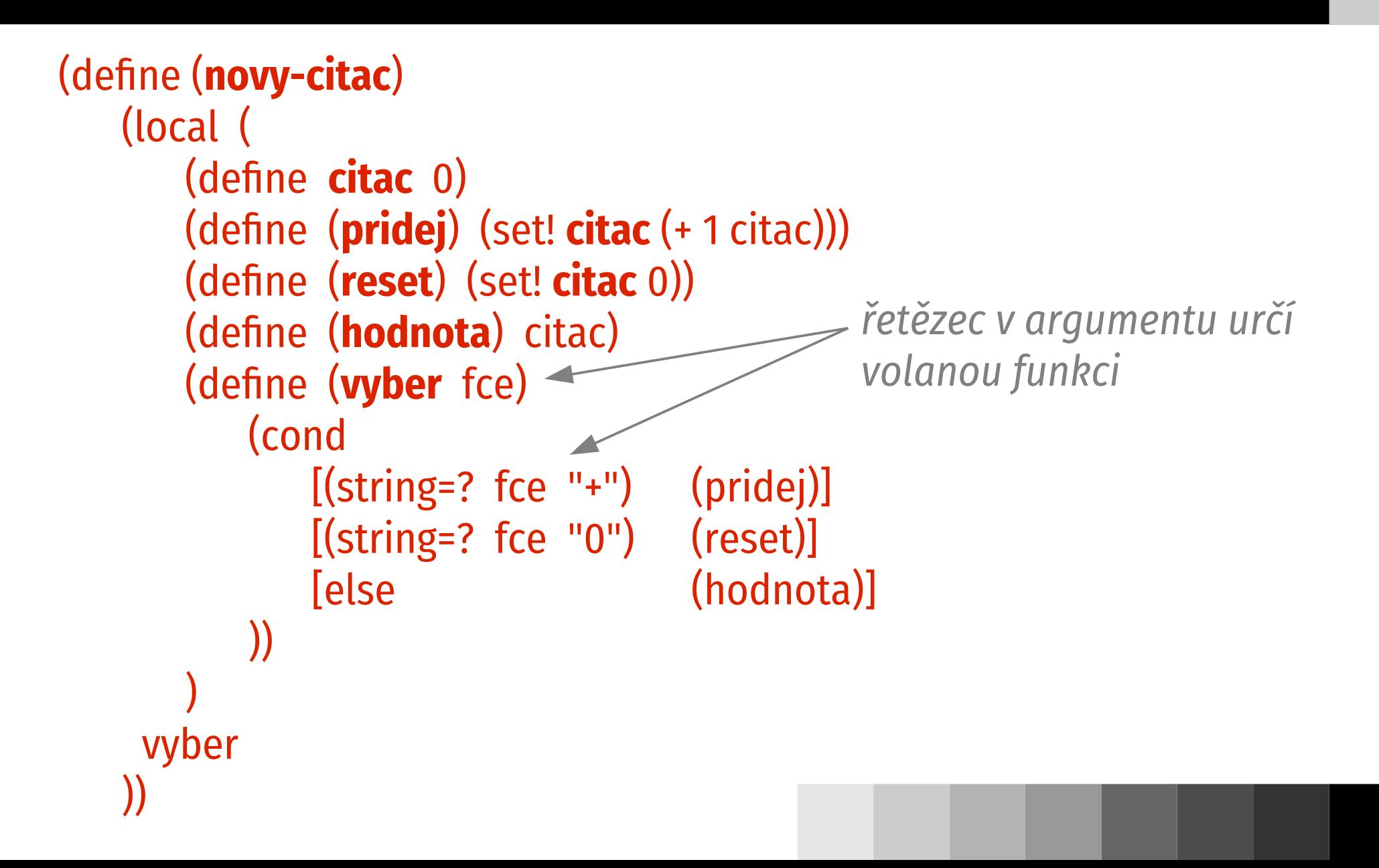

# **Lepší čítač (2)**

(define **suda** (novy-citac)) (define **licha** (novy-citac)) (define (**pocitej** L) (cond [(empty? L) (list (suda "?") (licha "?"))] [(odd? (car L)) (begin (licha "+") (pocitej (cdr L)))] [else (begin (suda "+") (pocitej (cdr L)))] ))

# **Různý počet argumentů**

- přístupové funkce čítače nemají argumenty
- co když se různé funkce liší počtem argumentů? (např. reset by dostal hodnotu, kterou má nastavit)
- lze předávat jako **další argumenty výběrové funkci**
	- pak se ale musí předávat vždy, i když se nevyužijí
- **výsledkem výběrové funkce** může být **funkce**
	- $\blacksquare$  [(string=? fce "0") reset] volá se "zvenčí" – např.  $((suda "0") 100)$

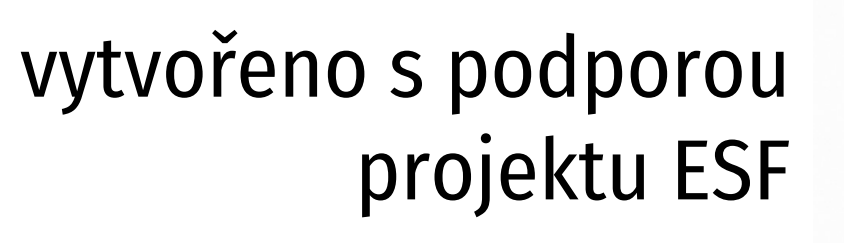

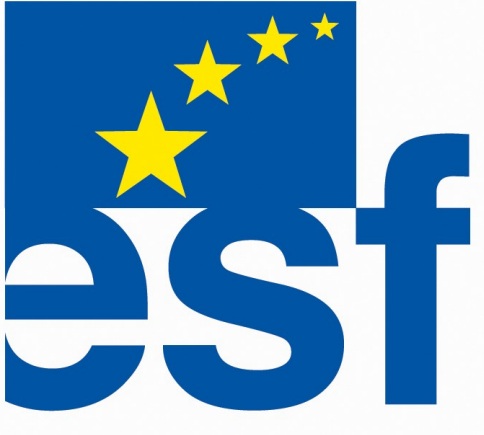